**Photoshop CC 2015 Version 17**

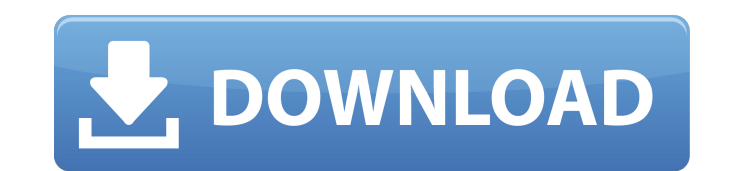

### **Photoshop CC 2015 Version 17 Crack Download [32|64bit]**

In the following sections, we give you a detailed overview of Photoshop's tools. And we introduce you to Photoshop's layers. This basic image editing tool is indispensable as well as extremely powerful. Although a lot of P use the Photoshop program's drawing tools, which enable you to create images from scratch or to scan an object and create a photographic-quality image from it. Photoshop is designed to work with digital imaging devices, su list details the different tools available in Photoshop: Brush: The Brush tool allows you to digitally paint over an image. You can create effects by painting over an object with different brushes, such as paint, eraser, a "Enhancing and correcting images with the Clone Stamp tool") to fix imperfections. Gradient tool: The Gradient tool: The Gradient tool, found on the Tools panel, enables you to apply a gradient is a mix of colors that enab object. Pen tool: The Pen tool enables you to draw lines and shapes with your computer mouse on a layer. The Pen tool is used for drawing lines that resemble the lines you'd use with a pencil or pen. You can create new sha as the Magnetic Lasso tool (see the earlier section "Helping image-editing tasks with the Magnetic Lasso tool"). Spirograph: The Spirograph tool, found on the Tools panel, enables you to create artistic-looking lines and c

Photoshop: What is it and what can you do with it? Discover Photoshop Elements and what you can do with it. Your turn: What do you think of Photoshop Elements? What are the differences between Photoshop? Featured article: Have you ever created or prepared a powerpoint presentation for work or your hobby? Or, do you simply want to see your graphical ideas in the best possible quality? Then you are in the right place: With Photoshop Elements with an introductory post about the Photoshop Elements program and its function. What does the title mean? This post is one of the first posts in this series in which I will guide you step by step how to prepare a PowerPoi step by step on how to change, edit and create content in this program. But first things first. Although Photoshop Elements itself is a simple program, making a PowerPoint-presentation is not an easy task if you have never present you everything from a beginners perspective. Therefore, if you are already an expert, feel free to skip parts of this post if you want to concentrate on another topic. Preparing a PowerPoint-presentation in Photosh this series, you will be able to create an impressive PowerPoint-presentation with the help of Photoshop Elements, even if you have no graphic design experience at all. 1. Choose the right tool Many PowerPoint-presentation tool, which is called Picture. a681f4349e

### **Photoshop CC 2015 Version 17 Crack Full Product Key**

# **Photoshop CC 2015 Version 17 Crack Free [Latest-2022]**

Q: Ошибка с односвязной таблицы Для односвязной таблицы всё верно, создаю связь CREATE TABLE `123` (`id\_task` int(10) unsigned NOT NULL DEFAULT '0', PRIMARY KEY (`id\_task`), KEY `id\_task\_4` (`id\_task\_4` (`id\_task`)) ENGIN (id\_task) REFERENCES `123` (id\_task) ON DELETE CASCADE; Выводит Cannot delete or update a parent row: a foreign key constraint fails (myproject123.FK\_123\_123, CONSTRAINT FK\_123\_123 FOREIGN KEY (id\_task`) REFERENCES `123` ALTER TABLE `123` DROP INDEX `id\_task`; CREATE TABLE `123` ( `id\_task` int(10) unsigned NOT NULL DEFAULT '0', PRIMARY KEY (`id\_task`) ) ENGINE=MyIS

### **What's New In Photoshop CC 2015 Version 17?**

Q: How to convert this nested query to Linq? I have a table in which i have to find the salary ranges based on the employee id. The Table Structure is as below CREATE TABLE TEMP\_EMPLOYEE ([EMP\_ID] [INT] NOT NULL, [COMPANY\_ NOT NULL, [PROCESSED\_RANGE] [INT] DEFAULT (0) NOT NULL, [MISC] [INT] DEFAULT (0) NOT NULL, [GRADE] [INT] DEFAULT (0) NOT NULL, [MAX\_SALARY\_PER\_RANGE] [INT] NOT NULL, [DUE\_DATE] [DATE] DEFAULT (GETDATE()) NOT NULL, [AGGREGA (0) NOT NULL, CONSTRAINT [PK\_TEMP\_EMPLOYEE] PRIMARY KEY CLUSTERED ([EMP\_ID] ASC) WITH (PAD\_INDEX = OFF, STATISTICS\_NORECOMPUTE = OFF, IGNORE\_DUP\_KEY = OFF, ALLOW\_PAGE\_LOCKS = ON, ALLOW\_PAGE\_LOCKS = ON, FILLFACTOR = 90) ON INTO TEMP\_EMPLOYEE (EMP\_ID, COMPANY\_ID, SALARY\_RANGE, END, IN\_PLACE, PROCESSED\_RANGE, MISC, GRADE, MAX\_SALARY\_PER\_RANGE, DUE\_DATE, AGGREGATE\_COUNT, PROCESS\_C

## **System Requirements For Photoshop CC 2015 Version 17:**

OS: Windows 7, Vista, XP, 2000 Processor: 1.3GHz Memory: 512MB Hard Drive: 500 MB free space Graphics: DirectX 9.0c compatible graphics card DirectX: version 9.0c or greater Sound Card: DirectX 9.0c compatible sound card P

<https://jobdahanday.com/adobe-photoshop-2021-version-22-4-1-serial-number-updated-2022/> <https://ezellohub.com/photoshop-2021-version-22-1-0-product-key-free-download/> <http://unimedbeauty.com/?p=8346> <http://rootwordsmusic.com/2022/06/30/photoshop-2021-version-22-2-crack-keygen-free-download-for-windows/> <https://boldwasborn.com/photoshop-2022-version-23-product-key-with-product-key/> https://jomshopi.com/30bd44cc13fa7a30ad813cde1638c46c0edaa38936cbedbaaec9e888888dcad22year30bd44cc13fa7a30ad813cde1638c46c0edaa38936cbedbaaec9e888888dcad22/30bd44cc13fa7a30ad813cde1638c46c0edaa38936cbedbaaec9e888888dcad22m 8936cbedbaaec9e888888dcad22day30bd44cc13fa7a30ad813cde1638c46c0edaa38936cbedbaaec9e88888dcad22/30bd44cc13fa7a30ad813cde1638c46c0edaa38936cbedbaaec9e88888dcad22postname30bd44cc13fa7a30ad813cde1638c46c0edaa38936cbedbaaec9e88 <https://www.dpfremovalnottingham.com/2022/06/30/adobe-photoshop-cc-install-crack-x64-updated-2022/> <https://suchanaonline.com/photoshop-cs6-mem-patch-keygen-full-version-latest/> <https://suchanaonline.com/adobe-photoshop-2020-version-21-serial-key/> <https://menamlanxang.com/adobe-photoshop-cc-nulled-win-mac-updated-2022/> <https://uhaulhaptic.wixsite.com/tisonimem/post/photoshop-2021-version-22-5-1-crack-with-full-keygen-latest> <http://karnalketo.com/photoshop-cs4-product-key-download-2022-latest/> <http://www.studiofratini.com/photoshop-cc-2019-version-20-mem-patch-free-latest-2022/> <https://distrorallgnos1988.wixsite.com/checkkrypicros/post/photoshop-2021-version-22-5-1-serial-number-full-torrent-free-april-2022> <https://linabrod07.wixsite.com/kastcentsenbdest/post/adobe-photoshop-keygen-exe-updated-2022> <https://greenboxoffice.ro/adobe-photoshop-cc-2015-version-17-keygen-for-lifetime-2022-latest/> <https://suchanaonline.com/photoshop-cc-2018-version-19-crack-with-serial-number-free-download/> <http://ratucnc.com/?p=6211> <https://ezellohub.com/adobe-photoshop-2022-version-23-1-nulled-2022-latest/> <http://www.teploobmenka.ru/advert/teploobmennik-titanovyj/>